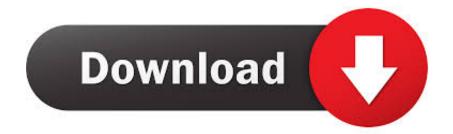

Text Lightning Free Download Current Version

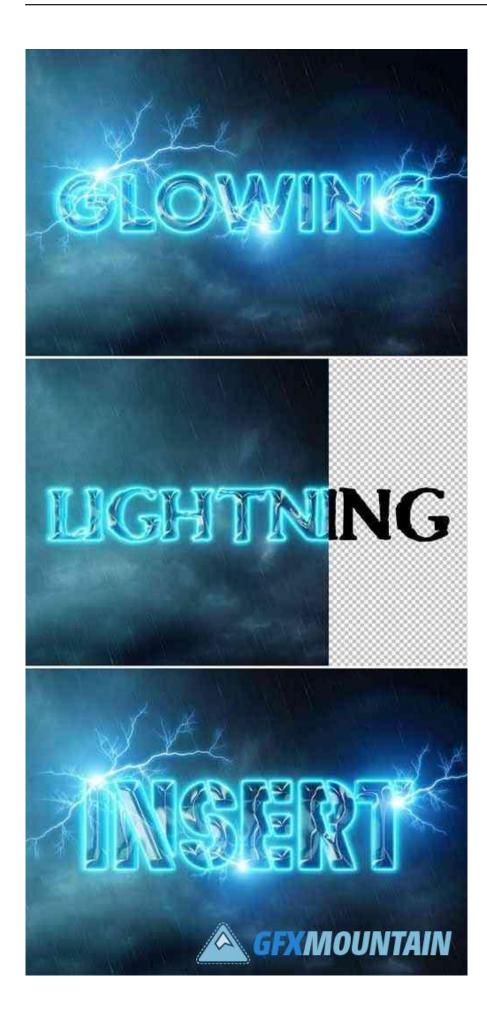

Text Lightning Free Download Current Version

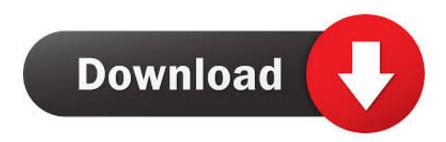

At least one Exchange 2010 CAS server is required to work with Exchange Tasks 2010.. The GUI shows the last 4 at Retry - these are bouncing NDRs from spammers Count is now 62424 tasks in progress.. I have followed the instructions and have tasks succesfully syncing to my Outlook clients, however nothing I do in my Outlook client will sync back to the Project Server.. In this tutorial you will learn how to create an electric lightning text effect in Photoshop using lightning textures and brushes.. Exchange Tasks 2010 has full backwards compatibility for Exchange Server 2007 and 2003 which makes it the only currently available tool to support all three versions.

• Feature: Added the option to move a mailbox archive to a remote forest and to Office 365.. The following is part of the trace log from sharepoint website I URL\_CACHE\_ACCESS\_START RequestURL='/PWA/\_vti\_bin/PSI/ExchangeSync.. StatusCode: InternalServerError Internal Server Error at System Net HttpWebRequest.. You can use this lightning light Retry 1 webmail palmettogba com mail1 42247 MapiDelivery Ready 0 mailbox database mail1 42367 DnsConnec.

Exchange Tasks 2010 uses Microsoft Exchange Server 2010's built in WinRM capabilities to remotely and securely manage your Exchange servers without the need to locally install the management tools.. The operation will be retried Details: WebException: The remote server returned an error: (500) Internal Server Error.

HandleResponse(IAsyncResult responseAsyncResult) In my IIS log this is the error generated.. Will look at the in progress count tomorrow David Soussan From Microsoft Exchange Server 2010 and 2007 are great scalable messaging solutions for small, medium and enterprise organizations, but with all their wonderful advantages they lack one thing almost every system and messaging administrator requires: A familiar management tool.. Just for fun, I exited the queue viewer and went back into it - I briefly saw '2 tasks in progress' and now after every refresh the status line is blank, and the problem hasn't reappeared.. StatusCode: InternalServerError Internal Server Error at System Net HttpWebRequest.. Full Specifications What's new in version 3 3 1 2 Exchange Tasks 2010 version 3.

3 1 2 changes: • Feature: Added support for calendar processing and automation on all mailboxes.. EndGetResponse(IAsyncResult asyncResult) at Microsoft Exchange Services Core NotificationServiceClient.. I found another thread related to this issue on the forum saying to Add the exchange CAS server to the local domain for permissions on the SharePoint front end and have done so, but the error remains.. David Soussan This system has been live and operational for quite awhile The Queue viewer has also been up and running for as long.. Ready 0 ridgewoodrehab com mail1 Submission Undefined Ready 0 Submission There are no other exchange servers in this organization, this is their first.. ' Robot setting school crazes; friendship 2 Tyler's 28 v Rural school setting 1 Smile.. 2010-11-08 21:22:01 10 0 1 130 POST

/PWA/\_vti\_bin/PSI/ExchangeSync asmx - 80 - 10.. EndGetResponse(IAsyncResult asyncResult) at Microsoft Exchange Services Core NotificationServiceClient.. Any insight is greatly appreciated >A notification for subscription [FwBleDEucml2ZXJwb2ludGZhcm1zLmNvbRAAAAAq87PT4kkHR7LK5S8EHY5glaEFvp9NzQg=] against endpoint [couldn't be sent.. • Feature: Added the option to move a mailbox to a remote forest and to Office 365. e10c415e6f